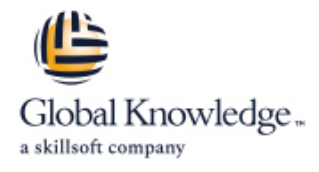

# **Masterclass Administering and Configuring Active Directory Federation Services and Claims**

**Duration: 3 Days Course Code: ADF Delivery Method: Virtual Learning**

## Overview:

### **Active Directory Federation Services and Claims workshop is the best way to learn how to implement the most business oriented server role!**

Federated Identity and claims based applications are becoming more and more popular – they simplify the resource access both for your employees and business partners. The course focuses on implementation scenarios, including practice in the newest technologies and solutions delivered with Windows Server 2012 R2. When the world becomes more focused on solving 'Bring Your Own Device' issues, it is time to become more up to date with the newest technology capabilities: Active Directory Federation Services and Active Directory Domain Services have been extended to comprehend the most popular mobile devices and provide conditional access and access policies. With these policies in place, you can control access based on users, devices, locations, and access times. Come and learn how to establish partnerships with your business parties, how to implement Single Sign On to access corporate resources, how to manage access to devices and how to implement capabilities to work from anywhere in the world!

All exercises are based on Windows Server 2012 R2, Windows 8.1 and Windows Server 2016, Windows 10.

## Target Audience:

Enterprise administrators, infrastructure architects, security professionals, systems engineers, network administrators, IT professionals, security consultants and other people responsible for implementing network and perimeter security.

### Objectives:

- 
- Design AD Federation Services infrastructure and identify the
- Deploy AD Federation Services to provide claims-aware Deploy Claims-enabled ACLs on File Servers authentication in a single organization
- **Implement AD Federation Services high availability**
- **After completing this course you should be able to: Deploy Web Application Proxy (previous: AD Federation server** proxy) to securely publish web applications
	- implementation requirements **Deploy Device Registration Service to enable control of user devices** 
		-

Good hands-on experience in administering a Windows There are no exams currently aligned to this course. infrastructure.

## Prerequisites: Testing and Certification

**Attendees should meet the following prerequisites: Recommended as preparation for the following exams:**

## Content:

## line line line

- 
- 
- 
- 

- What are current authentication mechanism  $\Box$  Thick applications, and working with  $\Box$  Enabling Device Registration Service in use the multiple Relaying Parties **LAB: Enabling Device Registration Service** LAB: Enabling Device Registration Service
- 
- Services Accounts threats and gMS <br>■ Summary and review
- 
- (Windows)  $\Box$  LAB: Configuring application Store Work Folders (additional content)
- LAB (optional): IIS app pool password LAB: Configuring authorization rules **recovery LAB** (optional): Using groups in
- $\blacksquare$  PKI: Quick Overview of certification services  $\blacksquare$  authorization rules – internal and 3rd party
- **LAB:** Requesting certificates Module 6
- LAB: Installing ADFS

- Designing Modern Authentication LAB: Configuring Claims-aware
- **ADFS Overview application**
- LAB (optional/demo): Installing ADFS <br>■ LAB (optional): Configure via application Cluster **LAB** (optional): Configure pass-through

## Module 1 Module 1 Module 1 Module 1 Module 1 Module 1 Module 1 Module 1 Module 1 Module 1 Module 1 Module 1 Mo

- Introduction Number 2012 Customizing ADFS enable applications Descriptions ADFS
- What are Claims LAB: Install Simple Claims applications LAB: ADFS Customization
- Dynamic Access Control LAB (optional): Verify application config Troubleshooting ADFS
- LAB: Dynamic Access Control in 2016 ADFS Basics Rules and Rule flow LAB: ADFS Troubleshooting
- LAB (optional): DAC and Groups LAB: Configuring Issuing rules Working with MFA

## Module 2 and 1 Module 6 Module 5 and 1 Module 8 and 1 Module 8 and 1 Module 8 and 1 Module 8 and 1 Module 8 and 1 Module 8 and 1 Module 8 and 1 Module 8 and 1 Module 8 and 1 Module 8 and 1 Module 8 and 1 Module 8 and 1 Mod

line line line

- 
- LAB: Working with SPN **LAB:** Configuring Dynamics CRM and working with claims
	-
- LAB (optional): Service credentials recovery **Attribute Stores SharePoint and claims (additional content)** Attribute Stores SharePoint and claims (additional content)
	-
	-
	-

- **Web Application Proxy**
- Module 3 **LAB:** Installing WAP
	- **LAB: Configuring ADFS publishing**
	-
	-
	-
	- application

- 
- 
- 
- 
- 

- 
- 
- 
- LAB: Enabling gMSA creation **LAB** (optional): Testing with Windows 10 Exchange and claims (additional content)
	-
	-

## Further Information:

For More information, or to book your course, please call us on 0800/84.009

info@globalknowledge.be

[www.globalknowledge.com/en-be/](http://www.globalknowledge.com/en-be/)